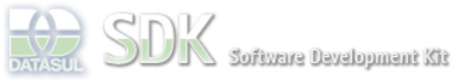

Dashboard > SDK - Software Development Kit - v.1.0 > … > Área do Desenvolvimento > Projetos > Tools > Tools Library > Metadados > FAQ > GlobalEvent - Como disparar um evento entre Metadados-Flex?

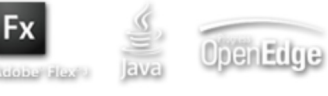

 $\parallel$  Search  $\parallel$ Log In

SDK - Software Development Kit - v.1.0

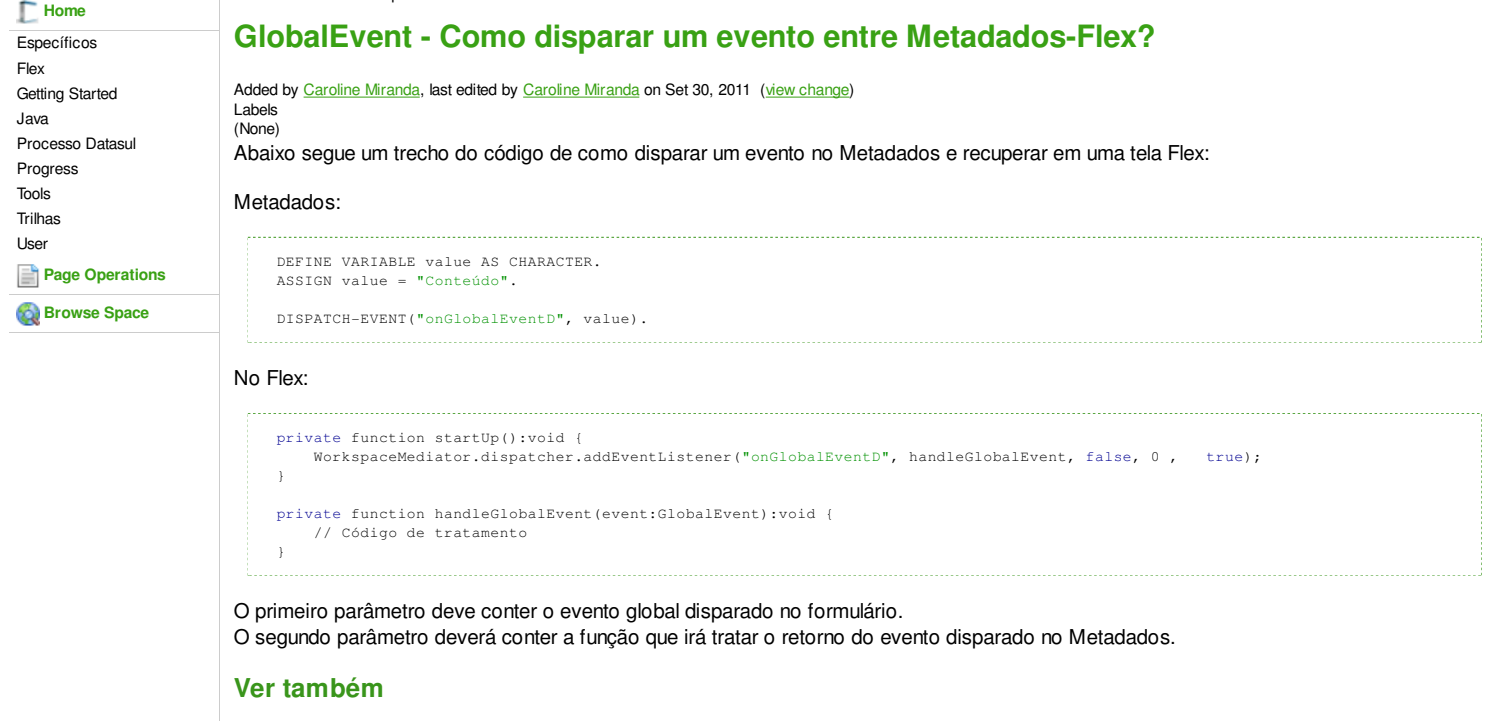

GlobalEvent - Como disparar um evento entre Flex-Metadados? DISPATCH-EVENT function

**Add Comment** 

Powered by Atlassian Confluence 2.8.0, the Enterprise Wiki. Bug/feature request - Atlassian news - Contact administrators